# Combining Object-Oriented Techniques with Co-arrays in Fortran 2008

Robert W. Numrich

Minnesota Supercomputing Institute Minneapolis, MN USA rwn@msi.umn.edu

<span id="page-0-0"></span> $\Box$ Robert W. Numrich Combining Object-Oriented Techniques with Co-arrays in For

#### $\blacktriangleright$  Fortran 2003

- ▶ Object-oriented
- $\blacktriangleright$  Portable C interface
- ▶ Parametrized derived types
- $\triangleright$  Strong typing through interfaces
- ► Fortran 2008
	- $\triangleright$  Co-arrays
	- $\blacktriangleright$  First parallel addition to the language

つへへ

#### ▶ Object-oriented

- ► Objects
	- $\blacktriangleright$  User-defined derived types
	- $\blacktriangleright$  Type-bound procedures
	- $\blacktriangleright$  Type constructors
	- $\blacktriangleright$  Type finalization
- ▶ Abstract types
- $\blacktriangleright$  Inheritance
- $\triangleright$  Deferred procedure bindings
- ▶ Overloaded generic procedures
- ▶ Polymorphism

A

#### $\blacktriangleright$  Co-arrays

- Execution model
	- ▶ SPMD programming model (MPI rank  $<=$  > CAF image)
	- $\blacktriangleright$  Explicit synchronization
- ▶ Memory model
	- $\blacktriangleright$  Explicit data decomposition
	- $\blacktriangleright$  Explicit data movement
- $\triangleright$  Co-array objects
	- real ::  $x[*]$
	- ▶ type(Y) ::  $a[*]$

 $2Q$ 

化异戊

- real  $:: x(n)[p,*]$  $type(Y) :: a[*]$
- real  $:: y(n)$ real :: z

$$
y(:) = x(:) \qquad \text{I local copy}
$$
  
\n
$$
y(:) = x(:)[r,s] \qquad \text{I remote copy}
$$
  
\n
$$
a[q] \% x(k) = z
$$

⊕ ⊧

不正 医不正体

重

real,allocatable :: a[:,:,:]  $p = \text{coresPerChip}()$  $q =$  chipsPerNode()  $r =$  nodesPerSystem() allocate(a[p,q,\*])  $x = a$  local reference  $x = a[:, q,r]$  on-chip reference  $x = a[p, r]$  on-node reference  $x = a[p,q,:]$  off-node reference

real :: balance type(BankAccount) :: myAccount[\*] balance = myAccount[ftp://myBank.com]%balance

#### One-to-one

 $\triangleright$  one core to one image

Many-to-one

 $\triangleright$  many cores to one image (OpenMP)

One-to-many

 $\triangleright$  one core to many images (virtual processors)

Many-to-many

 $\triangleright$  many cores to many images (virtual processors with OpenMP)

type :: Y type :: Y end type end type

real,allocatable ::  $x(:)$  real,allocatable ::  $x(:)[:]$ 

 $type(Y) :: a[*]$  type $(Y) :: a$ real,allocatable ::  $y($ :) real,allocatable ::  $y($ :)

 $y(:)=a[p]\%x(:)$   $y(:)=a'\times(:)[p]$ 

∢ 重→

化异体

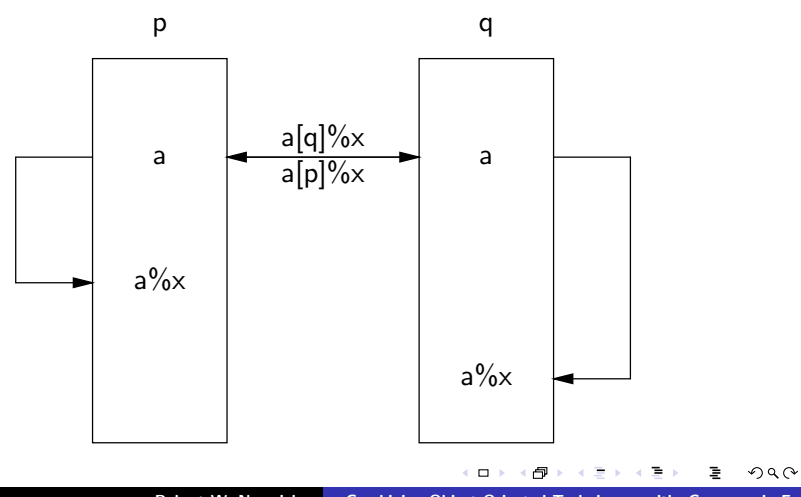

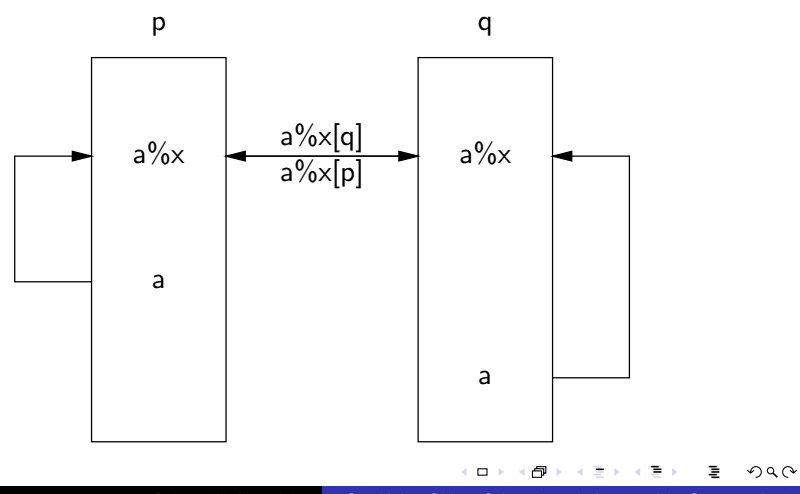

### A Parallel Numerical Library (Fortran 95)

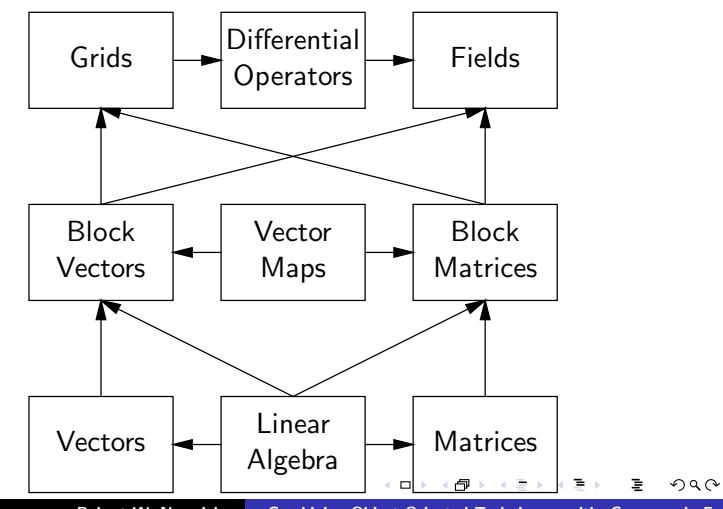

# Object Maps (Composite Pattern)

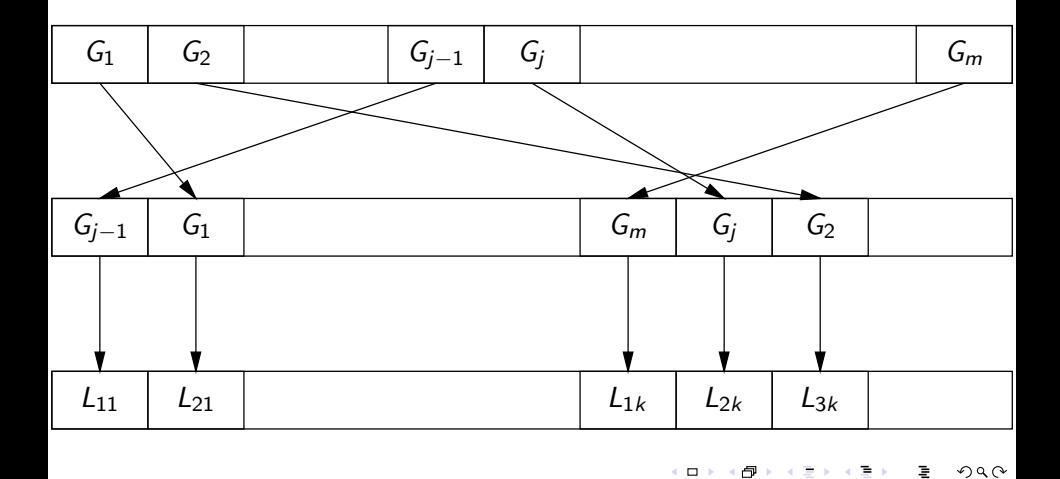

 $\leftarrow$   $\Box$ Robert W. Numrich Combining Object-Oriented Techniques with Co-arrays in For

- ∂∙

k 호

∍

# Inverse object maps (neighbors)

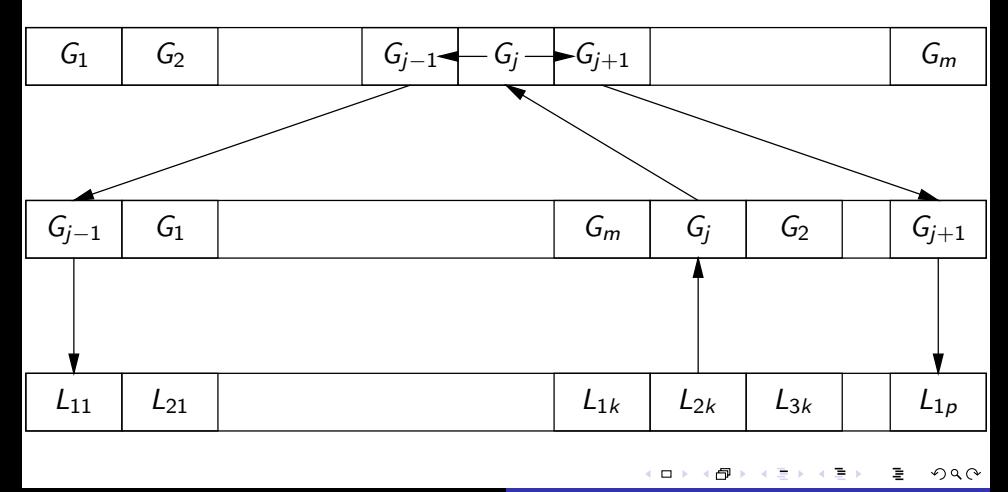

```
program LU
 type(BlockR8Matrix) :: A[*]
 type(PivotVector) :: Pivot[*]
 integer, parameter :: n=1000
 integer, parameter :: block=100
 integer, parameter :: p=4, q=4A = BlockMatrix(n,block,n,block,p,q)
 Pivot = PivotVector(A)call A%readBlockMatrix()
 call A%LU(Pivot)
 call A%writeBlockMatrix()
end program LU
```
### LU Decomposition

<span id="page-15-0"></span>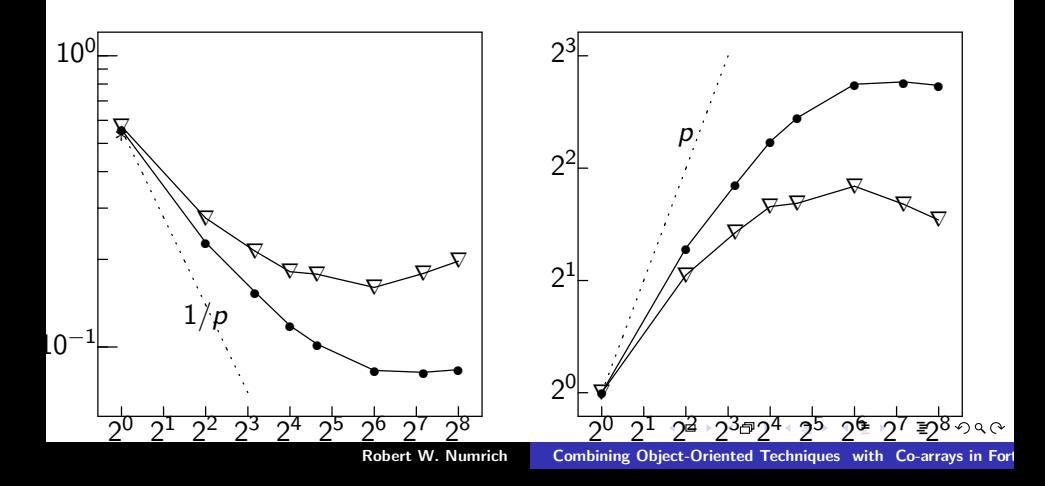

<span id="page-16-0"></span>Row interchange  $temp(:) = a(k,:)$  $a(k, :) = a(i, :)$  [p, my Q]  $a(i,:)$  [p,myQ] = temp(:) "Row Broadcast"  $L0(i:n,i) = a(i:,n,i)$  [p,p] i=1,n "Row/Column Broadcast " L1  $(:,:) = a(:,:)$  [myP,p]  $U1(:,:) = a(:,:)$  [p,myQ]

#### Data Decomposition and Distribution via Maps

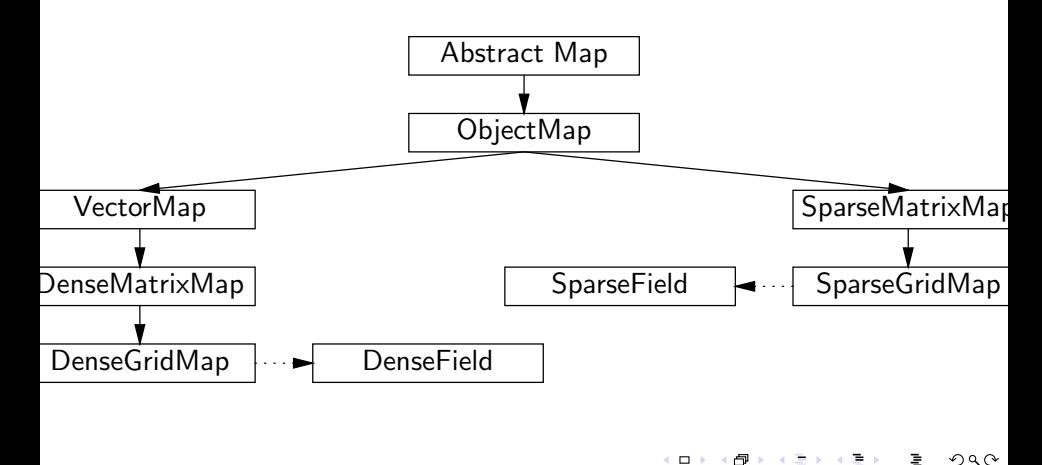

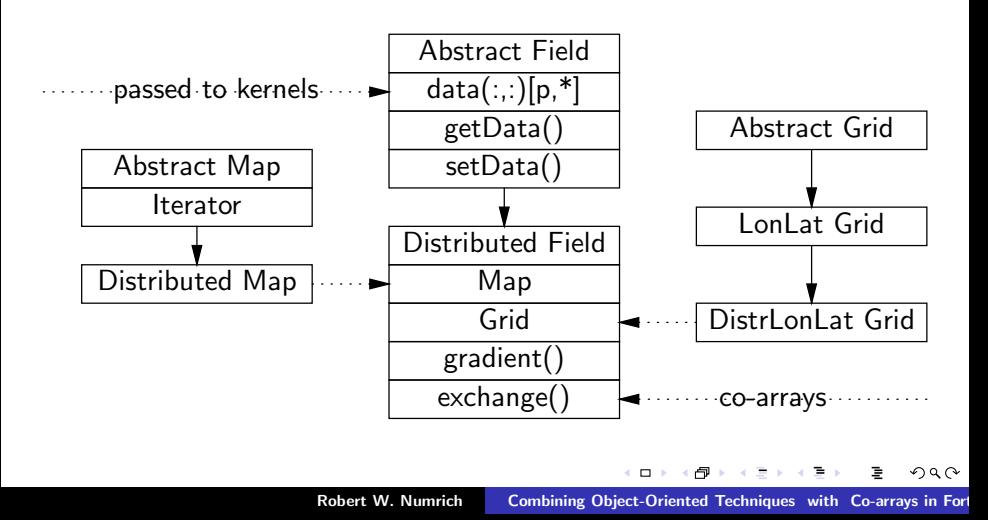

```
type(DistributedField) :: a
a = Distributed Field (map)
 function DistributedField(map) result(a)
   type(DistributedField) :: a
   type(DistributedMap) :: map
   a\%map \Rightarrow map
   nx = map\%getX()ny = map\%getY()p = map\%getP()allocate(a%data(nx,ny)[p,*])
 end function
```

```
type(PhysicalField) :: a
type(Iterator) :: iterator
real, contiguous, pointer :: ptrA(:,:)iterator \Rightarrow a%getGlobalIterator()
 do while(iterator%hasNext())
   ptrA \Rightarrow iterator% require Field()
   call kernel(ptrA)
   ptrA \implies iterator\%releaseField()
 end do
```
つへへ

- $\triangleright$  Cray has supported co-arrays for over ten years
- $\triangleright$  g95 has a preliminary implementation
- ▶ IBM under development
- $\blacktriangleright$  gfortan in discussion phase
- $\triangleright$  Ask Intel for a multi-core implementation

- $\triangleright$  The co-array model is simpler and easier to use than the MPI model.
- ► Co-arrays should be as good as MPI on any architecture.
- $\triangleright$  Co-arrays work best on hardware with a true global address space.
- ▶ How important are the object-oriented features of Fortran 2008?

- ▶ J. Reid and R.W. Numrich, Co-arrays in the next Fortran Standard, Scientific Programming, 15(1), pp. 9-26, 2007.
- ▶ R.W. Numrich, A Parallel Numerical Library for Co-Array Fortran, Proceedings PPAM05, pp. 960-969, 2005.
- ▶ R.W. Numrich, Parallel numerical algorithms based on tensor notation and Co-Array Fortran syntax, Paralle Computing, 31, pp. 588-607, 2005.
- <span id="page-23-0"></span>▶ R.W. Numrich, CafLib Users' Manual: Release 1.2, technical report.